О.В. Мочула

# **ІНФОРМАТИКА**

## **Конспекти уроків**

### **2 клас**

*Посібник для вчителя*

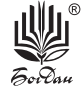

УДК 371.32:004 М74

> Рецензенти: кандидат педагогічних наук, доцент *Гладюк Т.В.* вчитель вищої категорії, вчитель-методист *Богайчук Р.В.*

#### **Мочула О.В.**

М74 Інформатика : конспекти уроків : 2 кл. : посібник для вчителя / О.В. Мочула. — Тернопіль : Навчальна книга – Богдан, 2020. — 80 с.

ISBN 978-966-10-6313-5

У посібнику подано розгорнуті конспекти уроків з інформатики, зміст яких відповідає Державному стандарту початкової освіти, Типовій освітній програмі, розробленій під керівництвом О.Я. Савченко, та підручнику «Я досліджую світ. 2 клас», у 2-х част. (авт. Будна Н.О., Гладюк Т.В., Заброцька С.Г., Лисобей Л.В., Шост Н.Б.).

Для вчителів початкових класів, студентів педагогічних навчальних закладів. **УДК 371.32:004**

> *Îõîðîíÿºòüñÿ çàêîíîì ïðî àâòîðñüêå ïðàâî.*  Жодна частина цього видання не може бути відтворена *â áóäü-ÿêîìó âèãëÿä³ áåç äîçâîëó âèäàâíèöòâà.*

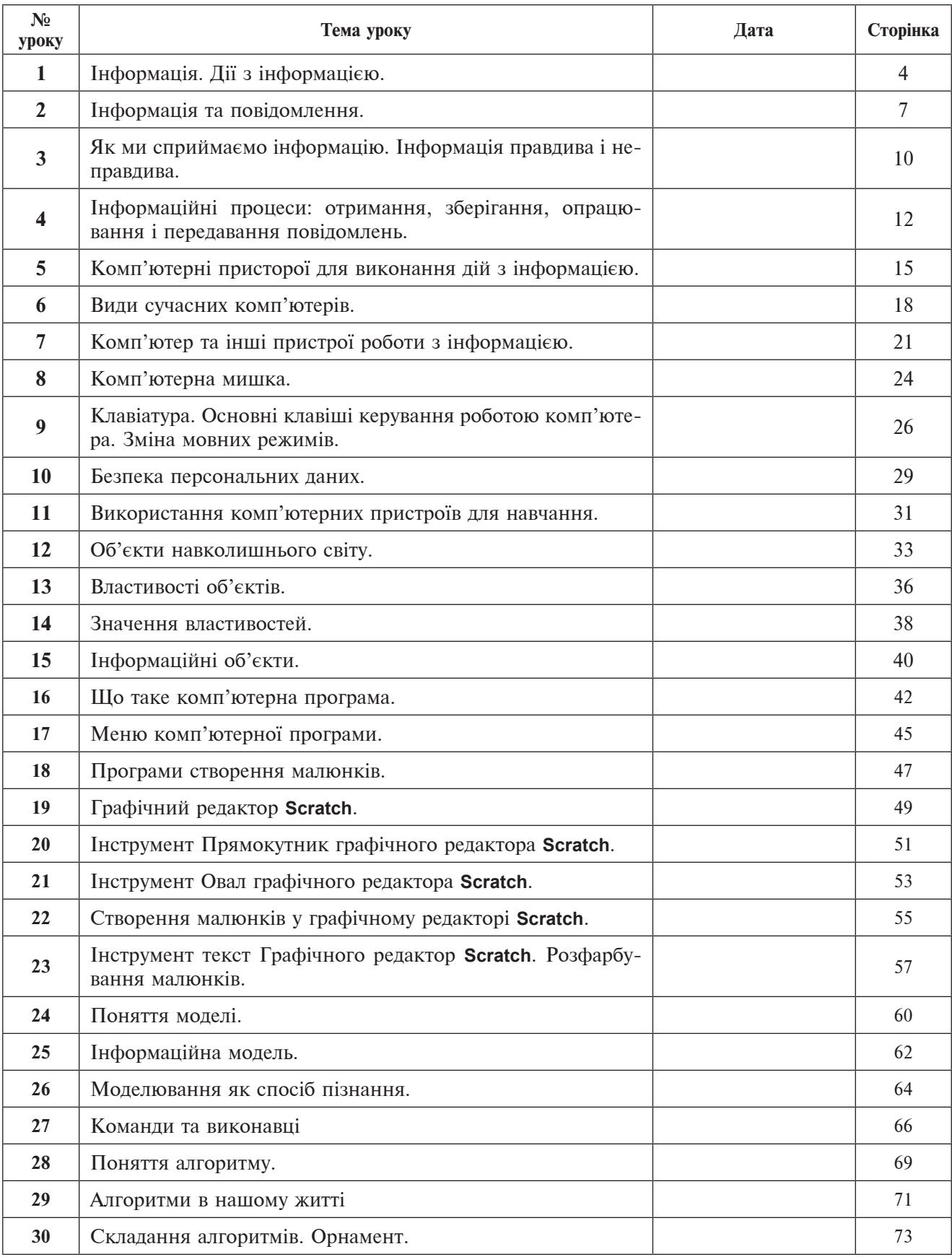

### **Орієнтовний календарний план**

#### **УРОК 1**

*Клас*

*Додатковий* 

*Дата*

*матеріал до уроку*

**Тема.** Інформація. Дії з інформацією.

**Мета.** Ознайомити з предметом вивчення інформатики, метою і завданням курсу, з правилами поведінки в кабінеті інформатики та інформаційно-комунікаційних технологій; сформувати поняття інформація; розвивати вміння правильно і чітко висловлювати свої думки; виховувати інформаційну культуру учнів, дбайливе ставлення до шкільної комп'ютерної техніки.

#### **Хід уроку**

#### **І. Організація класу до уроку.**

— Діти, сьогодні незвичайний день. Ви вперше прийшли у цей клас. Тут ви будете вивчати новий предмет, який називається ІНФОРМАТИКА. Я пропоную стати у коло і кожному сказати, що ви очікуєте дізнатись на уроках інформатики. Відповіді учнів.

#### **ІІ. Мотивація навчальної діяльності.**

#### **Вступна бесіда.**

— Отож, вирушаємо у країну Інформатики. Перше, що нам потрібно дізнатися, це те, що вивчає ця прекрасна наука.

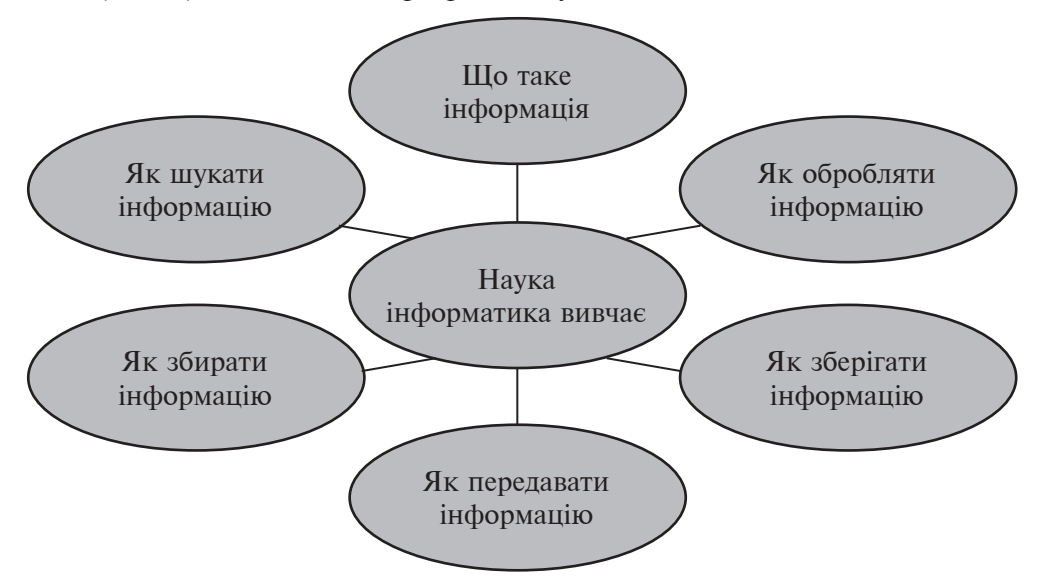

— Робота з комп'ютером досить цікава, і ви, мабуть, це вже знаєте. Завдяки комп'ютерам ви відкриваєте для себе не тільки нові ігри, розваги, але й вікно у величезний світ інтернету, у світ створення комп'ютерних зображень, текстів, різноманітних математичних обчислень. Також ви повинні розуміти, що комп'ютер — це не тільки цікава гра, а й необхідний інструмент працівника багатьох професій: наприклад, секретаря, діловода, бібліотекаря, видавця, модельєра, лікаря, продавця, дизайнера тощо. У наш час майже кожна професія потребує володіння комп'ютером.

#### **ІII. Вивчення нового матеріалу.**

— А як же ми дізнаємося різну інформацію?

Заплющте очі. Що ви бачите? Правда, нічого!? Розплющте очі. Який чудовий наш світ!

— Як людина розрізняє кольори, бачить предмети, світ навколо себе? Так, звичайно, очима. Отже, очі — це орган зору, яким людина сприймає зорову інформацію. За допомогою якого органа можна відрізнити спів солов'я від крику ворони, впізнати голос матусі, почути гомін лісу, шум вулиці, мову, музику, різні звукові сигнали? Ви, напевне, здогадались, що це вуха. Доведено, що людське вухо може сприймати 6000 відтінків звуку. Вуха — це орган слуху, яким людина сприймає звукову інформацію.

Який орган чуття дає нам можливість відрізнити запах черемхи від запаху бузку, запах свіжоскошеної трави від запаху сосни, запах очищеного апельсина від запаху очищеного банана? Це ніс. Саме ніс є органом нюху, яким людина сприймає інформацію про запахи навколишнього світу. Орган чуття, за допомогою якого ми отримуємо інформацію про смак їжі, звичайно, язик. Язик — це орган смаку, яким людина сприймає інформацію про смак предмета — солодкий, кислий, солоний, гіркий.

Кінчиками пальців, на дотик, можна отримати інформацію про температуру предметів — гарячі вони чи холодні, про поверхню предметів — гладкі чи шершаві, про якість предметів — тверді чи м'які, про форму предметів кругла чи прямокутна тощо. Пальці — це орган дотику, яким людина отримує інформацію про живі й неживі предмети навколишнього світу.

Отже, очі, вуха, ніс, язик, пальці — це органи чуттів, за допомогою яких людина сприймає інформацію про оточуючий світ.

#### **ІV. Сприйняття і осмислення нового матеріалу.**

#### **1. Робота з підручником.**

— Розгорніть підручник на с. 12. Розгляньте малюнок. Дайте відповіді на запитання.

#### **2. Робота в групах.**

#### **Гра «У кондитерській».**

*1 гðуïа* «Що і кого можна побачити у кондитерській?»

*2 гðуïа* «Що можна скуштувати у кондитерській?»

*3 гðуïа* «Яку інформацію можна дізнатися у кондитерській?» *(Коæна гðуïа складаº коðотенüку ðоçïовідü).*

#### **3. Правила поведінки у комп'ютерному класі.**

— Вам, мабуть, хочеться швидше сісти за комп'ютери?

Треба трішки зачекати. Комп'ютер — це не іграшка, а серйозний інструмент. Спочатку треба навчитися ним користуватися, а також неодмінно вивчити правила поведінки у комп'ютерному класі.

#### **Ознайомлення з правилами поведінки у комп'ютерному класі.**

- $\geq$  Заходьте до комп'ютерного кабінету тільки з дозволу вчителя, не поспішаючи, не торкаючись обладнання.
- ¾ Не вмикайте та не вимикайте комп'ютери без дозволу вчителя. Перш ніж розпочати роботу, розмістіть зошит, ручку, підручник так, щоб вони не лежали на клавіатурі чи моніторі, а також не заважали працювати на комп'ютері.
- ¾ Під час роботи будьте дуже уважні.
- ¾ Сидіть прямо, на відстані від екрана щонайменше 50–60 см. Лінія зору має бути спрямована до центру екрана.
- $\triangleright$  Працюйте на клавіатурі чистими сухими руками, не натискаючи на клавіші без потреби чи навмання.
- ¾ Під час роботи не торкайтеся екрана й тильної сторони монітора.
- ¾ Робоче місце має бути чистим.
- ¾ Не торкайтеся з'єднувальних проводів та проводів живлення.
- ¾ Ніколи не намагайтесь самостійно усунути несправності комп'ютера. У разі появи повідомте про це вчителя.
- ¾ Запам'ятайте! Якщо не дотримуватись правил техніки безпеки та поведінки, робота за комп'ютером може завдати шкоди вашому здоров'ю.
- ¾ Працюйте за комп'ютером не більше ніж 15 хвилин поспіль. Робіть перерви для відпочинку.
- ¾ У разі появи різання в очах, різкого погіршення зору, болю в пальцях та кистях рук, посилення серцебиття сповістіть учителя про свій стан і за потреби зверніться до лікаря.
- ¾ Після закінчення роботи закрийте всі активні програми та коректно вимкніть комп'ютер. Приберіть робоче місце.

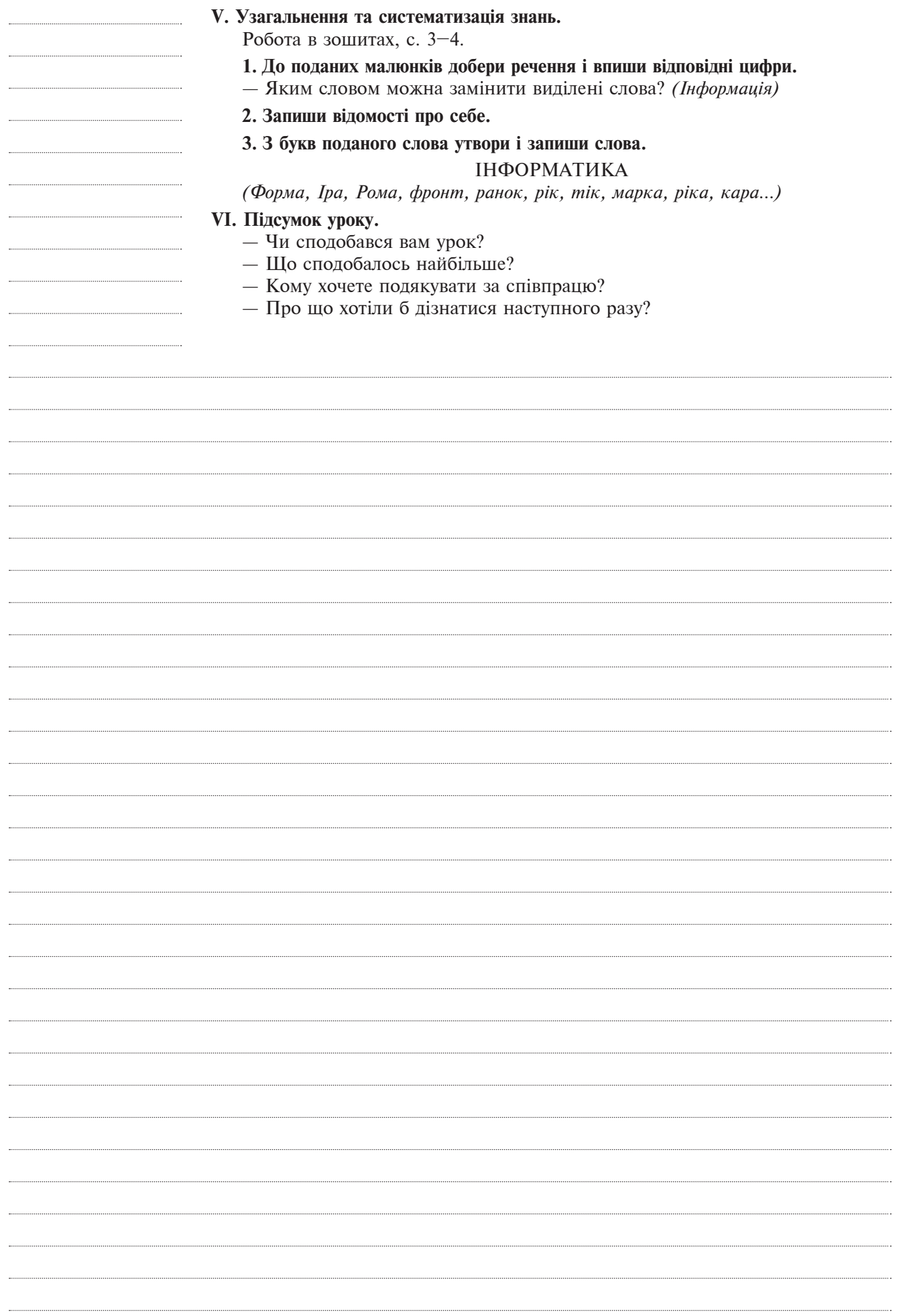

### **ЗМІСТ**

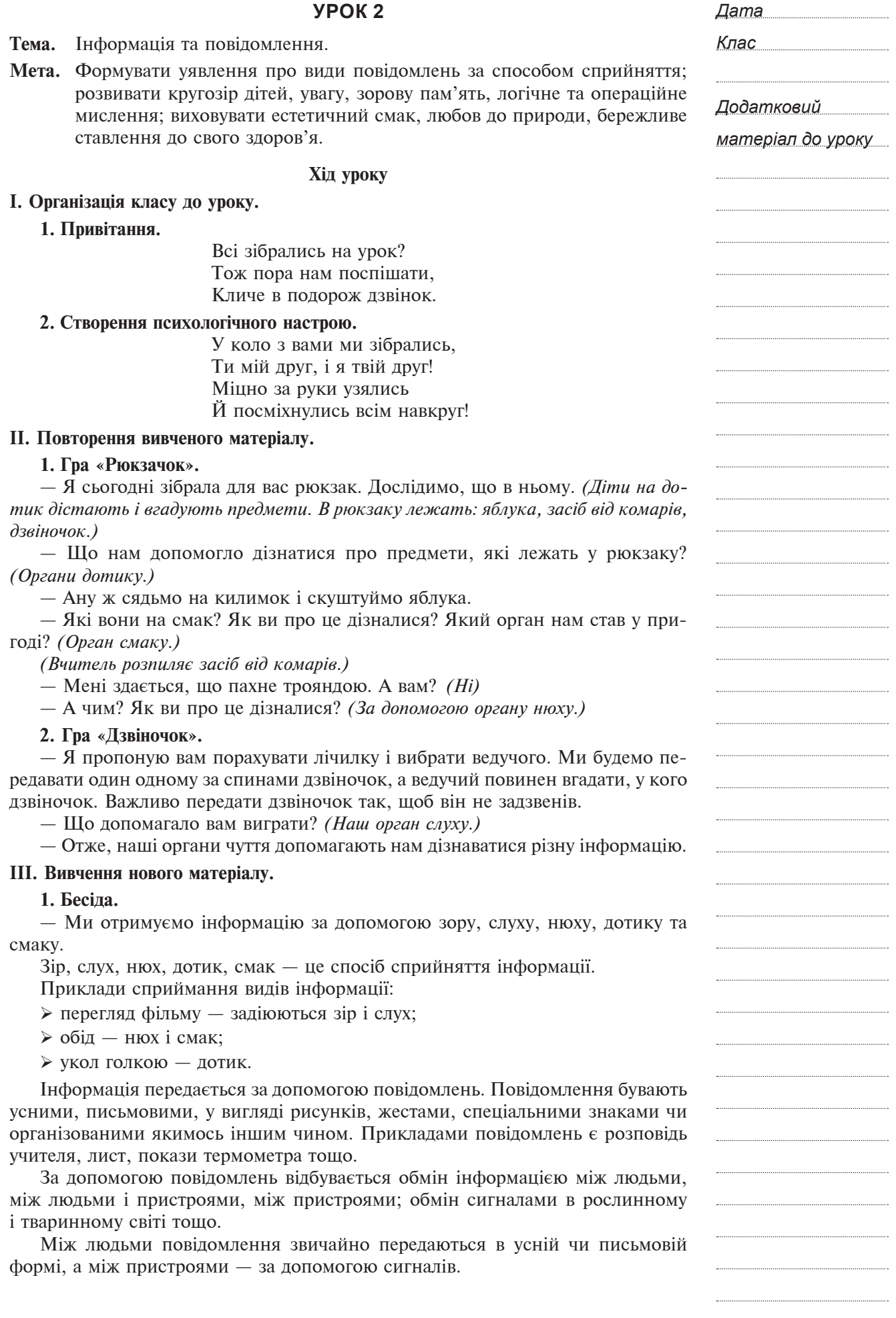

#### **За формою подання можна виділити такі види інформації:**

1) *текстова* — інформація, яка відображається у вигляді текстів;

2) *гðафічна* — картини, рисунки, графіки, діаграми, схеми, фотографії тощо;

- 3) *çвукова інфоðìаöія* усне мовлення, музичні композиції, мелодії, шумові ефекти;
- 4) *уìовні æести та сигнали* міміка, сигнали регулювальника на перехресті тощо.

#### **2. Гра «Передай повідомлення».**

Учні виходять на середину класу, витягують картки, на яких зображено певний об'єкт, і за допомогою мови жестів передають зображення на картках.

ПОЛУНИЦЯ — солодка, червона, соковита, духмяна, запашна, смачна, маленька, кругленька;

МЕТЕЛИК — барвистий, маленький, кругленький, крилатий, красивий;

ЇЖАЧОК — колючий, сіренький, маленький, може згортатися у клубочок, любить їсти яблука, грибочки.

#### **ІІІ. Сприйняття та осмислення нового матеріалу.**

#### **1. Робота з підручником.**

— Розгляньте малюнок на с. 20. Обговоріть у парах, за допомогою яких органів чуття люди на малюнку сприймають інформацію.

**Читання вчителем.** 

*Вибіðкове читання.*

*Висновок.* 

— Отже, людина сприймає повідомлення за допомогою очей, носа, вух, язика та шкіри.

#### **Фізкультхвилинка.**

Зараз будемо совою: Покрутімо головою, Ще й покліпаєм очима Та познизуєм плечима. Нахиліться, розпряміться, Вправо, вліво покрутіться. До сусіда поверніться Й щиро всім ви посміхніться.

#### **ІV. Закріплення вивченого матеріалу.**

**1. Робота з картками.**

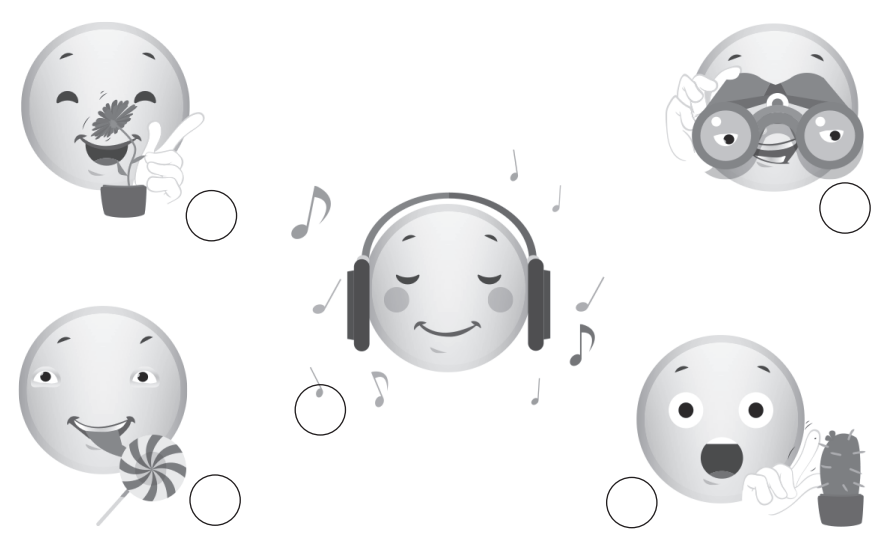

- а) Знайди відповідність між малюнками і типами повідомлень за способом сприйняття. Постав поряд з малюнками відповідні номери.
	- 1. Нюхове. 4. Дотикове.
	- 2. Зорове. 5. Слухове.
	- 3. Смакове.

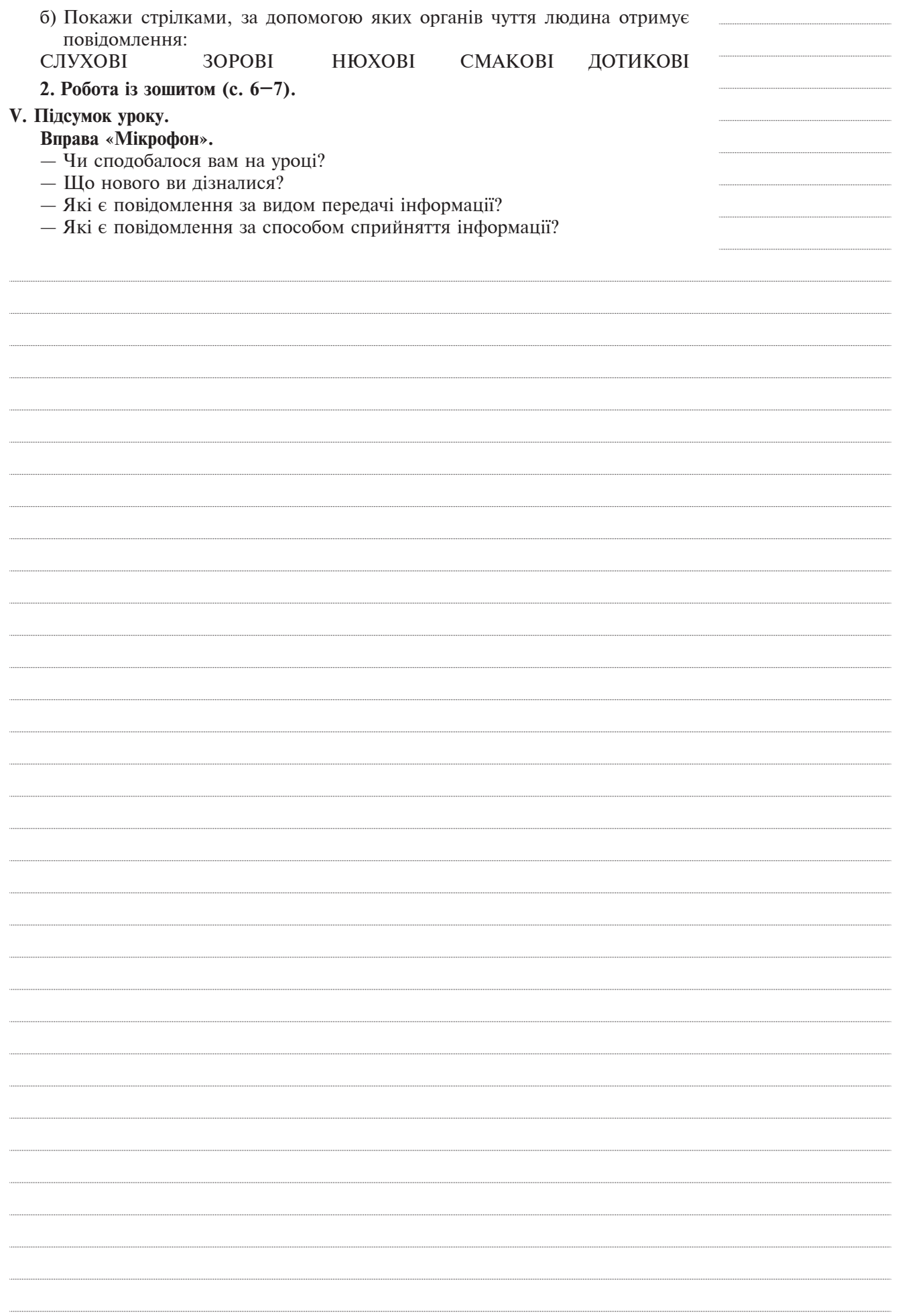

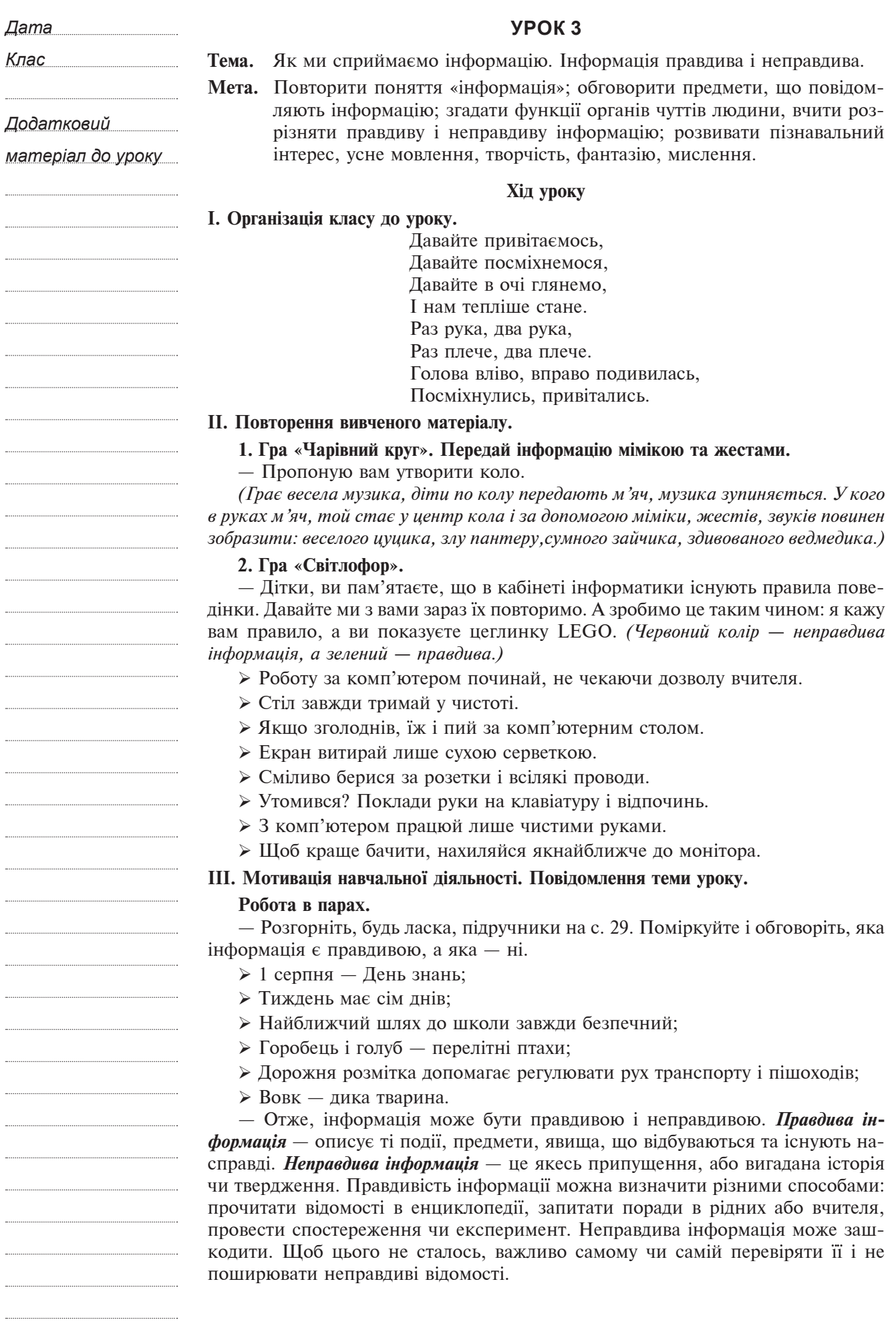

Кінець безкоштовного уривку. Щоби читати далі, придбайте, будь ласка, повну версію книги.